## **CHANGE NOTICE FOR MANUAL**

## **DATE: August 28, 2006**

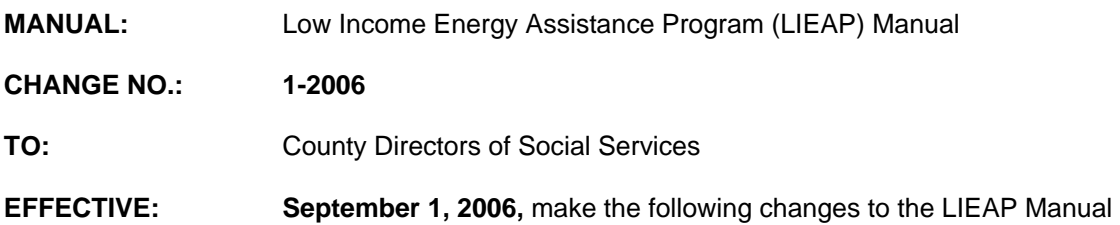

## **I. GENERAL**

This change notice transmits revisions to the LIEAP Manual. These changes are outlined below.

## **II. SPECIFIC CHANGES**

## **A**. **EP 410 Income/Deductions**

Section 410.01 is revised to update the maximum countable income amount for households receiving Energy Assistance.

#### **B**. **EP 430 Data Entry Instructions**

- 1. Section 430.04 D. is revised to:
	- a. Indicate the Sex, Race, Ethnicity codes and Language Preference are required for each individual listed on the initial DSS-8114 or for individual updates on the DSS-8114.
	- b. Delete Field 40 (WFFA/MA/FS/SDX, CASE RECORD #) and Field 41(ARE ALL HOUSEHOLD MEMBERS U.S. CITIZENS?). These fields are no longer valid.
- 2. Section 430.05 is revised to indicate the Sex, Race, Ethnicity codes and Language Preference are required for each individual listed on the initial DSS-8114 or for individual updates on the DSS-8114.

# **C**. **EP 500 Payment Procedures**

Section 500.09 is revised to add instructions on how to re-issue checks when a payee's name is changed.

#### **D**. **EP 905.00 Crisis Intervention Program (CIP) System Instructions**

1. Section 905.03 is revised to display the different formats for entering the date of birth (DOB).

2. Section 905.05 is revised to include instructions on how Vendor/Client Based Corrections and applications can be updated by the responsible county only. This section is also updated to include a new section entitled, Corrections for Duplicate Cases.

## **III. INSTRUCTIONS FOR MAINTENANCE OF THE LIEAP MANUAL**

#### **To maintain your current hard copy of the LIEAP Manual:**

1. Go to the DSS On-Line Manuals Change Notice website at

<http://info.dhhs.state.nc.us/olm/manuals/dss/ei-40/chg/>

- 2. Click on Change No. 1-2006
- 3. Click on the "**CN 1-2006**" and attachment links **at the bottom** of the page to print the Change Notice and the attached documents.
- 4. Open the files using Adobe Acrobat Reader and print the pages. Insert or replace the appropriate pages in your current hard copy as indicated below.

Note: Adobe Acrobat Reader may be downloaded for free at <http://www.adobe.com/>

To update your current hardcopy of the manual:

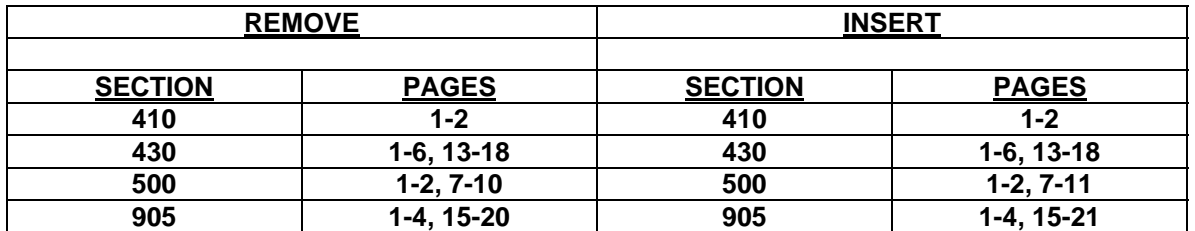

If you have any questions, please contact the DSS Automation Staff at (919) 733-8938.

Sincerely,

Hanh Sowar

Hank Bowers, Chief Performance Management/Reporting & Evaluation Management Section

HB/wc:re **Attachments** 

EP\_CN1-2006 EPs410 EPs430 EPs500 EPs905